Корнеев В. И.

Интерактивные графические системы / В. И. Корнеев. — М. : БИНОМ. Лаборатория знаний, 2009. — 232 с. : ил.

## **ОГЛАВЛЕНИЕ**

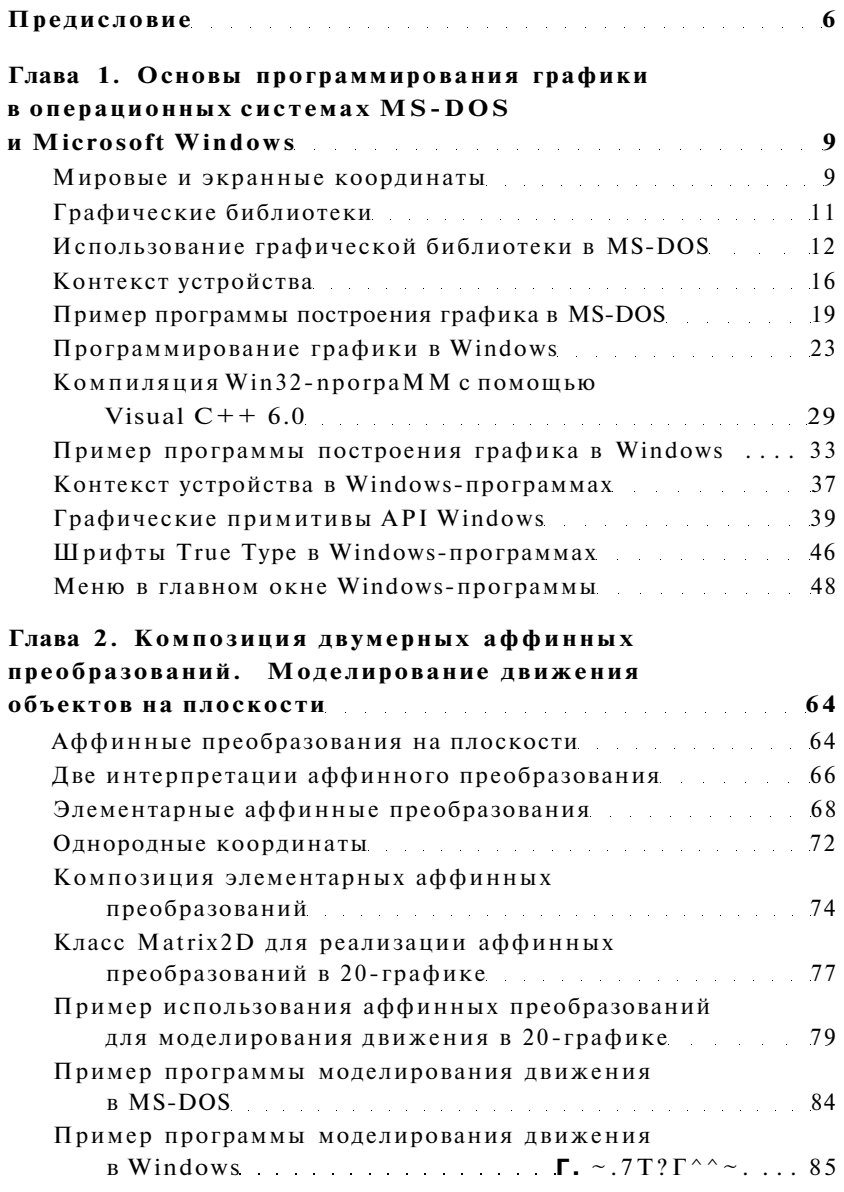

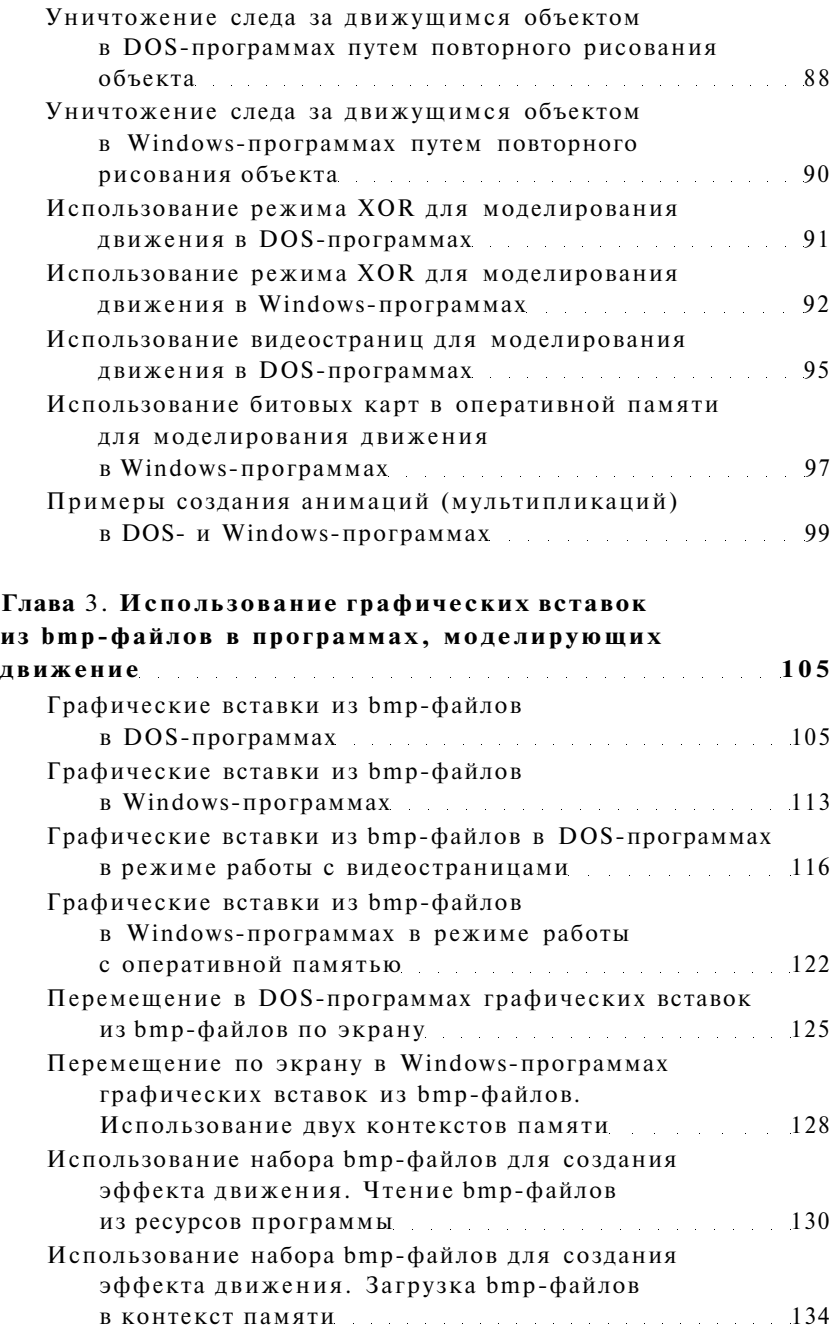

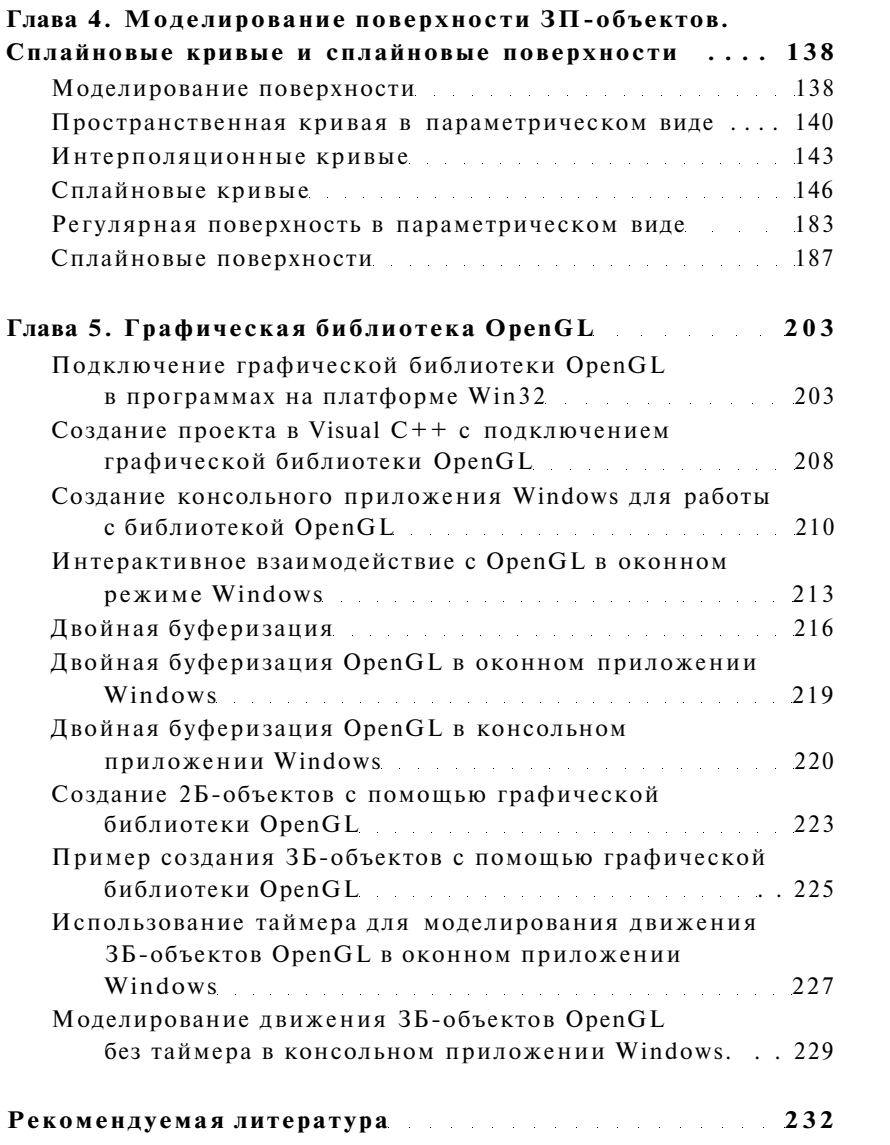